## **KAJIAN IMPLEMENTASI APLIKASI IBUILD UNTUK PERHITUNGAN RENCANA ANGGARAN BIAYA DAN PENJADWALAN PROYEK KONSTRUKSI**

Septi Putri Sandi Ratih<sup>1</sup>, Tuti Sumarningsih<sup>2</sup>

<sup>1</sup> Mahasiswa Program Studi Teknik Sipil, Fakultas Teknik Sipil dan Perencanaan, Universitas Islam Indonesia

Email: putrisepti534@gmail.com

<sup>2</sup> Dosen Program Studi Teknik Sipil, Fakultas Teknik Sipil dan Perencanaan, Universitas Islam Indonesia

#### **Abstrak**

Manajemen proyek merupakan faktor penting dalam menentukan keberhasilan suatu proyek konstruksi. Mengelola suatu proyek dari mulai tahap identifikasi, persiapan, perencanaan, implementasi serta evaluasi. Oleh karena itu, penggunaan *software* computer menjadi solusi alternatif agar perencanaan suatu proyek tersusun lebih baik serta pelaksanaan dapat lebih terkendali dan efisien. Penelitian ini bertujuan untuk mengkaji penggunaan aplikasi iBuild untuk membantu manajemen proyek. *Software* ini merupakan aplikasi baru di Indonesia sehingga petunjuk penggunaannya masih sangat terbatas.

Penelitian ini dimulai dengan pengumpulan data pada proyek pembangunan Jalan Batas Serawak – Nanga Badau 1.5 KM Sta. 0+975 – Sta. 2+475 berupa Kurva S rencana dan Rencana Anggaran Biaya proyek. Jadwal rencana, Harga Satuan dan Analisa Harga Satuan diinput secara manual untuk membuat RAB menggunakan aplikasi iBuild.

Hasil penelitian menujukkan bahwa aplikasi iBuild dapat membuat Analisa Harga Satuan, Rencana Anggaran Biaya, dan Penjadwalan proyek sesuai dengan dokumen kontrak, menyajikan *Gantt Chart*, Kurva S kontrak, dan dokumen laporan secara lengkap dan detail dan penggunaan aplikasi iBuild dapat mengurangi kesalahan dalam pengolahan data. Aplikasi iBuild memiliki fitur *multi user* dapat digunakan lebih dari satu pengguna dan pengguna dapat menambahkan/mengubah data tanpa harus menunggu pengguna lain selesai mengerjakan. Setelah dianalisis diketahui terjadi perbedaan pada harga total pada dokumen proyek senilai Rp 16.220.794.426,84 dengan hasil total menggunakan aplikasi iBuild yang menghasilkan Rp 16.207.011.504,30. Terjadi perbedaan sebesar 0,0850%.

**Kata kunci**: aplikasi, *Gantt Chart*, iBuild, Manajemen Proyek, RAB

#### **Abstract:**

*Project management is one of important factors to determining the success of construction project. To manage a project start phase of identification, preparation, planning, implementation and evaluation. Therefore, from computer software using to be an alternative solution for planning a better structured project and implementation can be more controllable and efficient. This study aims to examine the use of iBuild applications to assist project management. This software is a new application in Indonesia so the instructions of its use is still very limited.*

*This research is preceded by collecting Serawak – Nanga Badau Border 1.5 KM Sta. 0+975 – Sta. 2+475 project data which are Plan S curve and Real Estimate of Cost. Schedule plans, unit price and its analysis was inputted manually in order to create Real Estimate of Cost using the iBuild application.*

*The results of this research show iBuild application can create unit price analysis, budget plan, project scheduling as contract document, gantt chart, S curve of contract, resource needs report and report document completely and use of iBuild application could reduce error in data processing. IBuild application has multi user feature can be used more than one user and users can add/change data without having to wait for other users have finished. After analyzed the defferences are known in the total price in the project document amounting to Rp 16.220.794.426,84 with the total result using the iBuild application which generated Rp 16.207.011.504,30. There was a difference of 0,0850%.*

*Keyword: application, Gantt Chart, iBuild, Project Management, Real Estimate of Cost*

# **1. PENDAHULUAN**

Rencana kegiatan proyek yang baik serta pengendalian dalam pelaksanaannya yang efisien dapat menentukan keberhasilan suatu pelaksanaan proyek. Biaya, mutu dan waktu merupakan 3 aspek penting yang harus diperhatikan dalam perencanaan dan pengendalian yang dikelola suatu proyek konstruksi. Biaya adalah mengelola anggaran proyek yang tersedia agar dapat dipergunakan dengan baik. Mutu adalah menyesuaikan kualitas produk agar tercapai sesuai dengan standar. Waktu yang tersedia terbatas dan diharapkan proyek selesai tepat waktu.

Mengelola suatu proyek dari mulai perencanaan sampai pelaksanaan dengan biaya, waktu dan mutu yang telah ditetapkan bukanlah hal yang mudah, terlebih jika masih dihitung secara manual atau secara terpisah untuk masing-masing aspek. Padahal untuk mendapatkan hasil yang baik, kontraktor harus menganalisa seluruh komponen pekerjaan. Oleh karena itu, penggunaan *software* komputer menjadi solusi alternatif agar perencanaan suatu proyek tersusun lebih baik serta pelaksanaan dapat lebih terkendali dan efisien.

Berbagai perusahaan jasa konstruksi banyak menggunakan *software* untuk membantu dalam perencanaan maupun pengelolaan suatu proyek. Salah satu *software* tersebut ialah aplikasi iBuild yang digunakan dalam penelitian ini. Aplikasi iBuild merupakan aplikasi berbasis *online* yang dapat diaplikasikan pada penyusunan rencana anggaran sampai pengendalian anggaran serta rencana penjadwalan sampai *update* proyek, semua dikerjakan dalam satu program. Sistem *online* pada aplikasi iBuild memudahkan bagi pengguna mengakses data secara paralel dalam mengerjakan suatu perhitungan maupun pelaporan proyek. Hal ini membuat pekerjaan menjadi lebih efisien dan pengawasan serta pengendaliannya menjadi lebih ketat.

Dalam proyek Pembangunan Jalan Ruas Batas Serawak – Nanga Badau masih menggunakan metode konvensional, hal ini dikarenakan masih dihitung secara manual dan terpisah untuk masing-masing aspek pekerjaan. Dampak yang timbul dikarenakan metode konvensional ini adalah penyusunan kurang baik serta pelaksanaan kurang efisien. Sehingga diharapkan dalam penggunaan aplikasi iBuild ini dapat mempermudah dalam melakukan penyusunan rencana anggaran hingga pelaksanaan serta penjadwalan proyek.

Paper ini menyajikan hasil penelitian tentang penggunaan aplikasi iBuild dapat menyusun rencana anggaran biaya hingga pelaksanaan serta penjadwalan pada proyek Pembangunan Jalan Ruas Batas Serawak – Nanga Badau, Kalimantan Barat.

# **2. MANAJEMEN PROYEK**

Husen (2011) menyatakan manajemen proyek merupakan penerapan ilmu pengetahuan, keahlian dan keterampilan, cara teknis yang terbaik dan dengan sumber daya yang terbatas, untuk mencapai sasaran dan tujuan yang telah ditentukan agar mendapatkan hasil yang optimal dalam hal kinerja biaya, mutu dan waktu, serta keselamatan kerja.

# **3. PERENCANAAN PROYEK**

# **3.1 Metode Dan Teknik Perencanaan**

Metode bagan balok ditemukan oleh H.L. Gantt pada tahun 1917, dianggap belum pernah ada prosedur yang sistematis dan analitis dalam aspek perencanaan dan pengendalian proyek. Bagan balok disusun dengan maksud mengidentifikasi unsur waktu dan urutan dalam merencanakan suatu kegiatan, yang terdiri waktu mulai, waktu penyelesaian, dan pada saat pelaporan.

*Bar chart/gantt chart* merupakan suatu grafik kotak-kotak yang mewakili setiap kegiatan dan panjang masing-masing setiap kotak menunjukkan waktu pengerjaan kegiatan tersebut dalam format waktu tertentu seperti jam, hari, minggu, bulan, atau tahun.

| $\overline{\mathbf{3}}$<br>5<br>$\overline{1}$<br>$\mathbf{2}$<br>$\overline{4}$<br>6<br>$\overline{7}$<br>DIVISI 1. UMUM<br>1.2<br>Mobilisasi<br><b>DIVISI 2. DRAINASE</b><br>2.2.(1)<br>Pasangan Batu dengan Mortar<br><b>DIVISI 3. PEKERJAAN TANAH</b><br>3.1.(1a)<br>Galian Biasa<br>Galian Perkersan beraspal tanpa Cold Milling Machine<br>3.1.(7)<br>Timbunan Biasa<br>3.21<br>3.2.(2)<br>Timbunan Pilihan<br>Skh.1.3.5(2)<br>Geotekstil Separator<br>DIVISI. 4. PELEBARAN PERKERASAN DAN BAHU JALAN<br>4.2.(2b)<br>Lapis Pondasi Agregat Kelas S<br>DIVISI. 5. PERKERASAN BERBUTIR DAN BETON SEMEN<br>5.1(1)<br>Lapis Pondasi Agregat Kelas A<br>Lapis Pondasi Agregat Kelas B<br>5.1(2)<br><b>DIVISI 6. PERKERASAN ASPAL</b><br>6.1(1)(a)<br>Lapis Resap Pengikat - Aspal Cair<br>Lapis Perekat - Aspal Cair<br>6.1(2)(a)<br>Laston Lapis Aus Modifikasi (AC-WC Mod) (Gradasi halus/kasar)<br>6.3.(5b)<br>Laston Lapis Pondasi (AC-Base)(gradasi halus/kasar)<br>6.3.(7a)<br>Laston Lapis Antara Perata (AC-Base(L) ( gradasi halus/kasar)<br>6.3.(7c)<br>6.3.(8a)<br>Aspal Keras<br>6.3.(9)<br>Bahan Anti Pengelupasan<br>Bahan Pengisi (Filler) Tambahan Semen<br>6.3(10b)<br><b>DIVISI 7. STRUKTUR</b><br>7.6(1)<br>Pondasi Cerucuk, Pengadaan dan Pemancangan<br>DIV 8. PENGEMBALIAN KONDISI DAN PEKERJAAN MINOR<br>8.1(1)<br>Lapis Pondasi Agregat Kelas A utk Pekerjaan Minor<br>Campuran Aspal Panas untuk pekerjaan Minor<br>8.1(5)<br>Marka Jalan Thermoplastik<br>8.4. (1)<br>Rambu Jalan tunggal dengan permukaan Pemantul Engineer Grade<br>8.4.(3a)<br>8.4.(3b)<br>Rambu jalan ganda dengan Permukaan Pemantul Engineer Grade<br>DIV 9. PEKERJAAN HARIAN<br>DIV 10. PEMELIHARAAN RUTIN | No Item | Uraian | Bulan Pelaksanaan Pekerjaan |  |  |  |  |  |  |   |  |  |  |
|----------------------------------------------------------------------------------------------------|---------|--------|-----------------------------|--|--|--|--|--|--|---|--|--|--|
|                                                                                                    |         |        |                             |  |  |  |  |  |  | 8 |  |  |  |
|                                                                                                    |         |        |                             |  |  |  |  |  |  |   |  |  |  |
|                                                                                                    |         |        |                             |  |  |  |  |  |  |   |  |  |  |
|                                                                                                    |         |        |                             |  |  |  |  |  |  |   |  |  |  |
|                                                                                                    |         |        |                             |  |  |  |  |  |  |   |  |  |  |
|                                                                                                    |         |        |                             |  |  |  |  |  |  |   |  |  |  |
|                                                                                                    |         |        |                             |  |  |  |  |  |  |   |  |  |  |
|                                                                                                    |         |        |                             |  |  |  |  |  |  |   |  |  |  |
|                                                                                                    |         |        |                             |  |  |  |  |  |  |   |  |  |  |
|                                                                                                    |         |        |                             |  |  |  |  |  |  |   |  |  |  |
|                                                                                                    |         |        |                             |  |  |  |  |  |  |   |  |  |  |
|                                                                                                    |         |        |                             |  |  |  |  |  |  |   |  |  |  |
|                                                                                                    |         |        |                             |  |  |  |  |  |  |   |  |  |  |
|                                                                                                    |         |        |                             |  |  |  |  |  |  |   |  |  |  |
|                                                                                                    |         |        |                             |  |  |  |  |  |  |   |  |  |  |
|                                                                                                    |         |        |                             |  |  |  |  |  |  |   |  |  |  |
|                                                                                                    |         |        |                             |  |  |  |  |  |  |   |  |  |  |
|                                                                                                    |         |        |                             |  |  |  |  |  |  |   |  |  |  |
|                                                                                                    |         |        |                             |  |  |  |  |  |  |   |  |  |  |
|                                                                                                    |         |        |                             |  |  |  |  |  |  |   |  |  |  |
|                                                                                                    |         |        |                             |  |  |  |  |  |  |   |  |  |  |
|                                                                                                    |         |        |                             |  |  |  |  |  |  |   |  |  |  |
|                                                                                                    |         |        |                             |  |  |  |  |  |  |   |  |  |  |
|                                                                                                    |         |        |                             |  |  |  |  |  |  |   |  |  |  |
|                                                                                                    |         |        |                             |  |  |  |  |  |  |   |  |  |  |
|                                                                                                    |         |        |                             |  |  |  |  |  |  |   |  |  |  |
|                                                                                                    |         |        |                             |  |  |  |  |  |  |   |  |  |  |
|                                                                                                    |         |        |                             |  |  |  |  |  |  |   |  |  |  |
|                                                                                                    |         |        |                             |  |  |  |  |  |  |   |  |  |  |
|                                                                                                    |         |        |                             |  |  |  |  |  |  |   |  |  |  |
|                                                                                                    |         |        |                             |  |  |  |  |  |  |   |  |  |  |
|                                                                                                    |         |        |                             |  |  |  |  |  |  |   |  |  |  |
|                                                                                                    |         |        |                             |  |  |  |  |  |  |   |  |  |  |
|                                                                                                    |         |        |                             |  |  |  |  |  |  |   |  |  |  |
|                                                                                                    |         |        |                             |  |  |  |  |  |  |   |  |  |  |
|                                                                                                    |         |        |                             |  |  |  |  |  |  |   |  |  |  |
|                                                                                                    |         |        |                             |  |  |  |  |  |  |   |  |  |  |
|                                                                                                    |         |        |                             |  |  |  |  |  |  |   |  |  |  |
|                                                                                                    |         |        |                             |  |  |  |  |  |  |   |  |  |  |
|                                                                                                    |         |        |                             |  |  |  |  |  |  |   |  |  |  |
|                                                                                                    |         |        |                             |  |  |  |  |  |  |   |  |  |  |
|                                                                                                    |         |        |                             |  |  |  |  |  |  |   |  |  |  |

**Gambar 1. Contoh Bar Chart** (Sumber : Fakhli, 2015)

## **3.2 Rencana Anggaran Biaya**

Penyusunan RAB proyek terdiri atas beberapa tahapan seperti pada skema Gambar 3.2 sebagai berikut.

- 1. *Bill of Quantity* (BQ)
- 2. Analisis biaya konstruksi (SNI)
- 3. Harga Satuan Pekerjaan (AHS)
- 4. Rencana Anggaran Biaya (RAB)
- 5. Rekapitulasi.

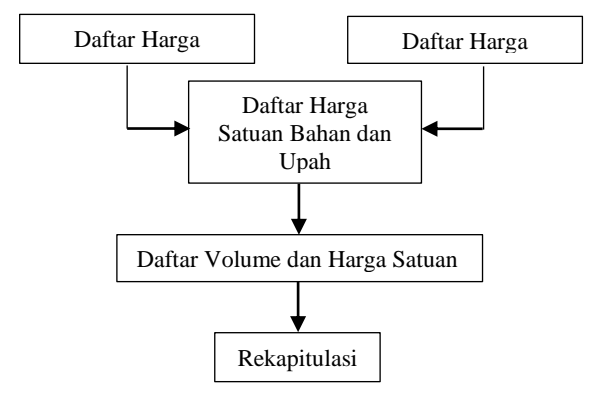

### **Gambar 2. Tahapan Penyusunan RAB** (Sumber : Ibrahim, 1993)

Perhitungan rencana anggaran biaya dapat diperoleh dengan menggunakan Persamaan 1 dibawah ini.

 $RAB = \sum$ Volume x Harga Satuan Pekerjaan (1)

Untuk mendapatkan harga satuan pekerjaan maka harga satuan bahan dan harga satuan upah harus diketahui terlebih dahulu yang kemudian dikalikan dengan koefisien yang telah ditentukan sehingga dapat diperoleh menggunakan Persamaan 2, 3, dan 4. Bahan = Harga Satuan Bahan x Koefisien (Analisa Bahan)  $(2)$ 

Upah = Harga Satuan Upah x Koefisien (Analisa Upah)

Maka didapat:

Harga Satuan Pekerjaan = Bahan + Upah  $(4)$ 

# **3.3 Kurva S**

Kurva S merupakan grafik yang dibuat dengan sumbu vertikal sebagai nilai kumulatif biaya atau penyelesaian (*progress*) kegiatan dan sumbu horizontal sebagai waktu (Soeharto, 1997). Contoh Kurva S dapat dilihat pada Gambar 3.

% Penyelesaian

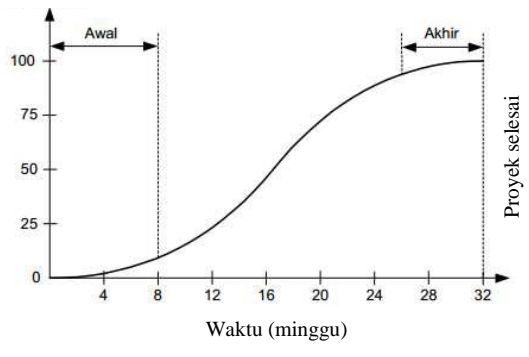

**Gambar 3. Contoh Kurva S** (Sumber : Nurdin, 2016)

# **4.** *UPDATING* **PROYEK**

Dipohusodo (1996) menyatakan *updating* adalah kegiatan pemantauan perkembangan pelaksanaan suatu proyek dengan mengacu pada rencana kerja. Kegiatan ini juga disebut dengan *monitoring* dan pelaporan adalah alat-alat yang diperlukan untuk pengendalian dan pengawasan proyek. *Monitoring* merupakan kegiatan yang dapat dilaksanakan setiap waktu, dengan demikian kegiatan *monitoring* tidak harus mengunggu sampai tahap pelaksanaan selesai. Hal ini dilakukan agar pelaksanaan proyek dapat berjalan sesuai dengan rencana, tepat waktu, dan memenuhi persyaratan yang telah ditetapkan.

# **5.1 Pengertian**

Saputra (2012) menyatakan iBuild merupakan pengembangan dari ICMS/*Integrated Construction Management Software* yang merupakan sebuah program komputer yang dibuat dengan model *PHP* (*Hypertext Prepocessor*) dan *database* MySQL yang mampu digunakan untuk membuat anggaran biaya, penjadwalan, dan *monitoring* atau pengendalian realisasi proyek sehingga dapat membantu pelaksanaan proyek untuk mencapai target penyelesaian proyek, yaitu tepat anggaran dan tepat waktu.

# **5.2 Fitur**

 $(3)$ 

Fitur utama yang dimiliki aplikasi iBuild adalah sebagai berikut.

- 1. Sistem *online*
- 2. *Multi user*
- 3. *Multi project*
- 4. *Multi company*
- 5. Manajemen konstruksi
- 6. *Social network*
- 7. *E-procurement*
- 8. *Cashflow*
- 9. *Construction market*
- 10.*Paper*
- 11.Rencana Anggaran Pembangunan
- 12.*Upload* galeri foto
- 13.*Upload* dokumen
- 14.*Import* data dari proyek lain maupun dokumen Ms.Excel.

# **5.3 Kelebihan**

Aplikasi iBuild memiliki kelebihan dibandingkan *software* manajemen konstruksi sejenis beberapa di antaranya melakukan penjadwalan proyek dan perhitungan Rencana Anggaran Biaya (RAB) yang saling terintegrasi serta berbasis web serta rencana anggaran biaya yang disesuaikan pada kondisi lapangan di Indonesia. Menggunakan *database* terpusat sehingga memungkinkan data yang disajikan bersifat *real-time. Multi-user* dan pengguna dapat *input* data secara pararel tanpa harus

**<sup>5.</sup> APLIKASI IBUILD**

<sup>… -</sup> Prosiding Kolokium FTSP UII

menunggu pengguna lain selesai mengerjakan. iBuild juga memiliki kelebihan dalam pelaporan seperti menyajikan Kurva S + *Gantt Chart* tidak terpisah serta tersedia fasilitas laporan yang dapat di ekspor ke dalam bentuk dokumen (PDF, Ms. Word, atau Ms. Excel). Kelebihan tersebut membuat kontrol terhadap proyek akan lebih efektif dan efisien.

# **5.4 Kekurangan**

Aplikasi iBuild memiliki kelemahan dibandingkan software manajemen sejenis beberapa diantaranya sebagai berikut ini.

- 1. Ketelitian dalam pembulatan angka dibelakang koma sampai 4 digit.
- 2. Tidak tersedia manajemen gambargambar perencanaan serta DWG *viewer* yang bisa membuka *file* DWG.
- 3. Tidak memiliki fitur manajemen alat dan fitur manajemen upah.
- 4. Membutuhkan koneksi internet dan sistem keamanan yang baik. Hal ini karena aplikasi iBuild dijalankan secara terpusat, sehingga apabila *server* di pusat *down* maka sistem aplikasi tidak berjalan.

# **5.5** *System Requirement*

Untuk menggunakan aplikasi iBuild yang dibutuhkan adalah sebagai berikut ini.

- 1. Perangkat komputer atau perangkat *mobile* tablet.
- 2. Internet *browser*.
- 3. Koneksi internet.

# **5.6** *Software* **Manajemen Proyek**

Selain iBuild terdapat pada *web-based software* manajemen konstruksi yang lainnya. Dua di antara yang paling disarankan oleh beberapa situs di internet adalah BuilderTREND dan Procore. Selain kedua *software* tersebut, terdapat satu lagi *software* manajemen konstruksi yang merupakan produk lokal dengan nama Siap Kontraktor. Selain *web-base software*, terdapat *software* manajemen proyek lainnya yang mengharuskan instalasi pada komputer. Di antara yang paling populer adalah Microsoft Project dan Primavera.

# **6. METODE PENELITIAN**

Penelitian ini dilakukan dengan beberapa tahapan, yaitu sebagai berikut.

a. Pengumpulan data

Pengumpulan data berupa data sekunder seperti: rencana anggaran biaya, analisa harga satuan, daftar harga satuan, dan *time schedule* dilakukan dengan meminta langsung data yang dibutuhkan kepada pihak terkait (PT. Mandiri Kita Perkasa).

b. Perangkat lunak

Perangkat lunak yang digunakan dalam penyusunan penelitian ini adalah aplikasi iBuild. Pemodelan yang dilakukan adalah membuat harga satuan, analisa harga satuan, volume pekerjaan, penjadwalan proyek, pembuatan kurva S. Faktor dipilihnya aplikasi ini karena iBuild merupakan aplikasi terbaru dan memiliki kelebihan yang mampu mengintegrasikan banyak kegiatan dalam proyek konstruksi. Oleh karena itu kajian lebih mendalam terkait aplikasi tersebut masih perlu dilakukan.

c. Langkah analisis

Adapun langkah-langkah dalam penelitian ini dengan tujuan untuk mempermudah proses analisis data dengan menggunakan aplikasi iBuild sebagai berikut.

- 1) Menjalankan program aplikasi iBuild.
- 2) Memasukkan struktur rincian pekerjaan berupa nama *item* pekerjaan, volume dan satuan.
- 3) Memasukkan durasi masing-masing pekerjaan.
- 4) Membuat daftar harga satuan dengan memasukkan nama sumberdaya serta harga satuan.
- 5) Membuat analisa harga satuan dengan memasukkan nama analisa dan satuan, kemudian menambahkan sumberdaya dan memasukkan koefisien sumberdaya.
- 6) Membuat rencana anggaran biaya dengan memilih AHS yang ada sesuai dengan *item* pekerjaan yang dimaksud.
- 7) Selanjutnya jadwal proyek yang telah disusun tersebut sudah siap untuk

ditampilkan berupa kurva S + *Gantt Chart*.

8) Melakukan pelaporan daftar harga satuan, analisa harga satuan, rencana anggaran biaya serta *gantt chart* yang dapat dicetak ke dalam bentuk dokumen (PDF, Ms. Word, atau Ms. Excel).

Bagan alir penelitian ini dapat dilihat pada Gambar 4.

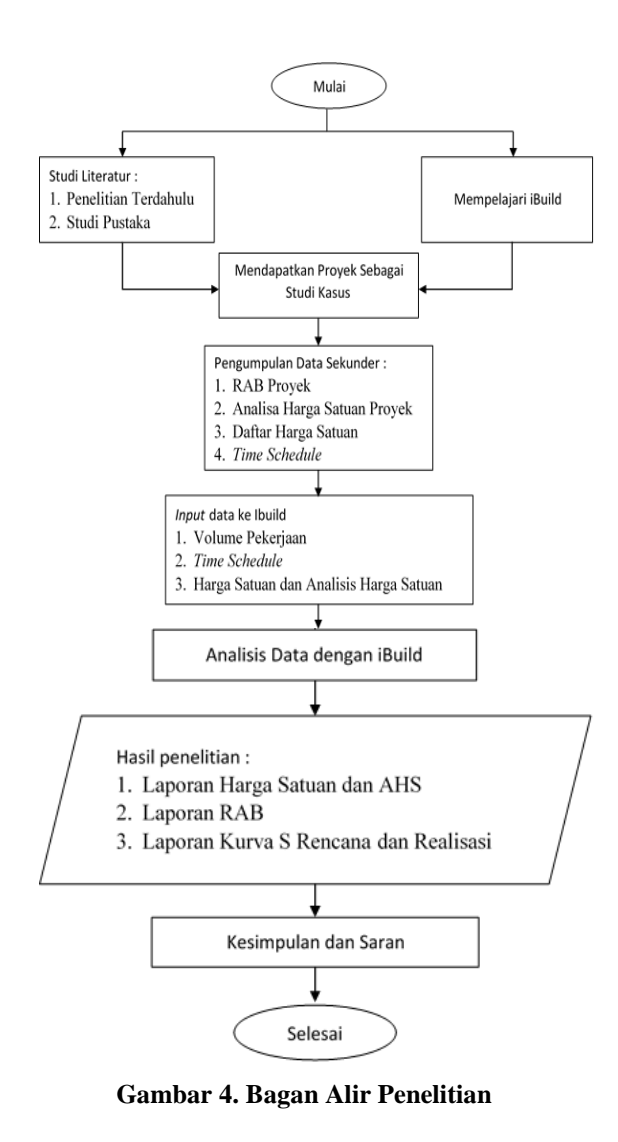

### **7. ANALISIS DAN PEMBAHASAN**

### **7.1 Output Hasil iBuild**

1. Daftar Harga Satuan iBuild

## Hasil daftar harga satuan yang sudah di*import* ke dalam bentuk Adobe PDF dapat dilihat pada Gambar 5, 6, dan 7.

#### **LAPORAN HARGA SATUAN UPAH**

Nama Proyek Proyek Pelebaran Jalan Batas Sarawak - Nanga Badau, Kalimantan Barat Lokasi BTS. SERAWAK - NANGA BADAU STA. 0+950 - STA. 3+450

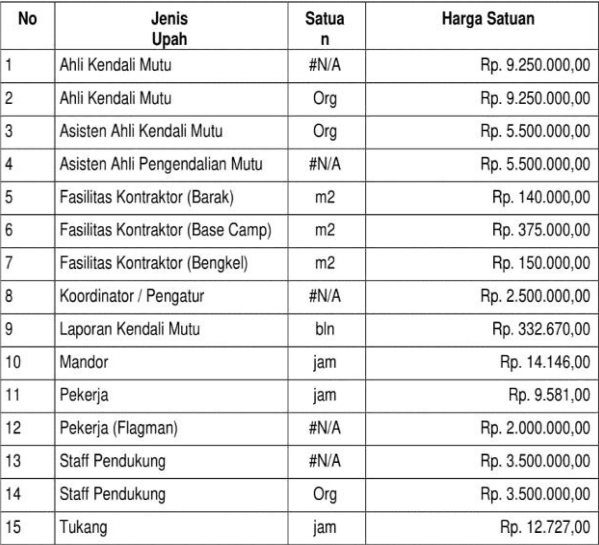

### **Gambar 5. Laporan Harga Satuan Upah**

#### **LAPORAN HARGA SATUAN MATERIAL**

Proyek Pelebaran Jalan Batas Sarawak - Nanga Badau, Kalimantan Barat Nama Provek Lokasi BTS, SERAWAK - NANGA BADAU STA, 0+950 - STA, 3+450

| <b>No</b>      | <b>Jenis Material</b>   | <b>Satuan</b>  | Harga Satuan     |
|----------------|-------------------------|----------------|------------------|
| 1              | <b>Agregat Halus</b>    | m3             | Rp. 180.250,00   |
| $\overline{c}$ | agregat kasar           | m <sub>3</sub> | Rp. 294.000,00   |
| 3              | Air Kerja               | ltr            | Rp. 108,15       |
| 4              | Angker                  | kg             | Rp. 8.000,00     |
| 5              | Aspal Minyak            | kg             | Rp. 11.650,00    |
| 6              | bahan anti pengelupasan | kg             | Rp. 33.700,00    |
| $\overline{7}$ | Bahan pilihan           | m <sub>3</sub> | Rp. 46.350,00    |
| 8              | Baja Tulangan           | kg             | Rp. 16.480.00    |
| 9              | Batu belah              | m <sub>3</sub> | Rp. 165.000,00   |
| 10             | Batu Pecah 0-5          | m <sub>3</sub> | Rp. 350.000,00   |
| 11             | Batu pecah 1/2          | m <sub>3</sub> | Rp. 294.000,00   |
| 12             | Batu Pecah 2/3          | m <sub>3</sub> | Rp. 289.000.00   |
| 13             | Batu Pecah 5-10 & 10-20 | m <sub>3</sub> | Rp. 165.000.00   |
| 14             | Besi beton polos        | kg             | Rp. 16.480,00    |
| 15             | Besi Beton Ulir         | m <sub>3</sub> | Rp. 16.723,45    |
| 16             | Beton K-175             | m <sub>3</sub> | Rp. 1.205.100,00 |

**Gambar 6. Laporan Harga Satuan Material**

#### **LAPORAN HARGA SATUAN ALAT**

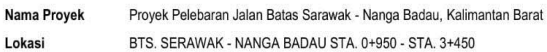

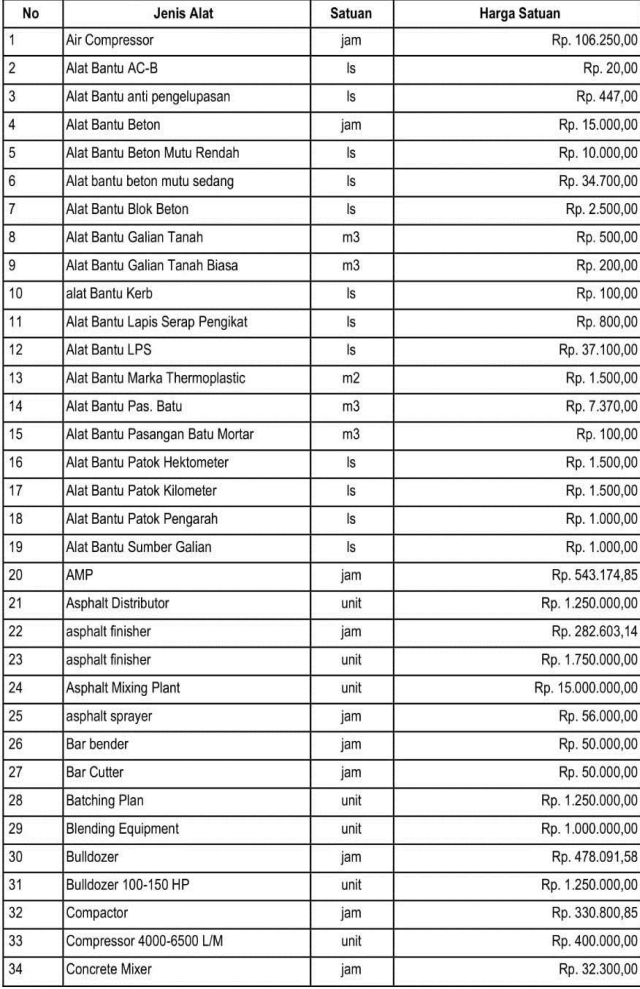

**Gambar 7. Laporan Harga Satuan Alat**

2. Analisa Harga Satuan iBuild

Hasil analisa harga satuan yang sudah di*import* ke dalam Adobe PDF dapat dilihat pada Gambar 8.

#### LAPORAN ANALISA HARGA SATUAN

Provek Pelebaran Jalan Batas Sarawak - Nanga Badau, Kalimantan Barat Nama Provek Lokasi BTS, SERAWAK - NANGA BADAU STA, 0+950 - STA, 3+450

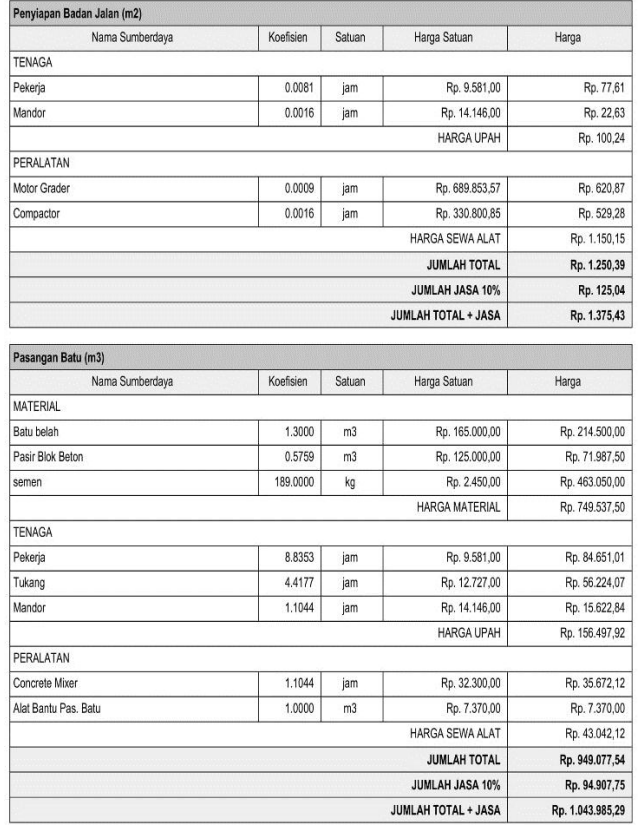

### **Gambar 8. Laporan Analisa Harga Satuan**

3. Rencana Anggaran Biaya iBuild Hasil rencana anggaran biaya yang sudah di*import* ke dalam Adobe PDF dapat dilihat pada Gambar 9.

#### LAPORAN RENCANA ANGGARAN BIAYA

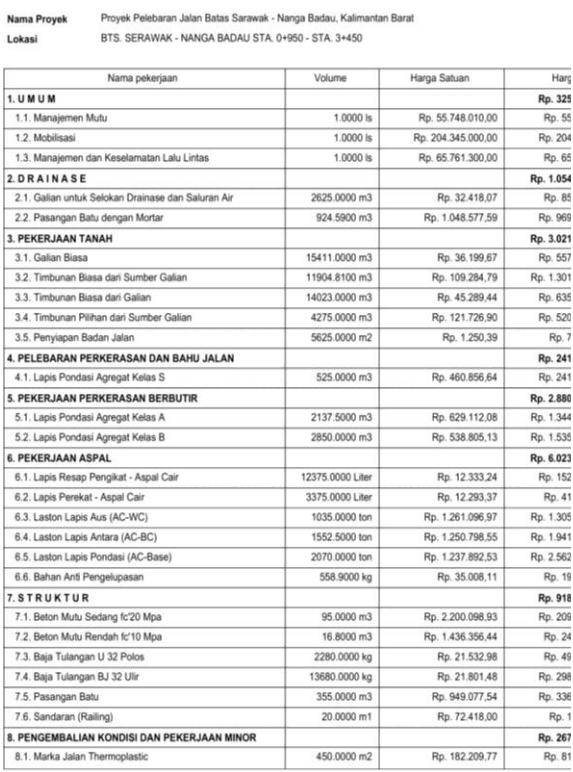

# **Gambar 9. Laporan Rencana Anggaran Biaya**

4. Penjadwalan iBuild

Hasil kurva S rencana dan realisasi yang sudah di*import* ke dalam bentuk Ms. Excel dapat dilihat pada Gambar 10.

KURVA S RENCANA VS REALISASI<br>PROYEK PELEBARAN JALAN BATAS SARAWAK - NANGA BADAU, KALIMANTAN BARAT<br>BTS. SERAWAK - NANGA BADAU STA. 0+950 - STA. 3+450

|           | PEKERJAAN                                                       |      |                            | JULI           |                | AGUSTUS                                       |                     |                | <b>AHUN 2017</b><br>SEPTEMBER<br>OKTOBER |                |                |                                                 |                 |                   | NOVEMBER        |                 |                         |                  |                  | DESEMBER                                |                  |                 |                 |                 |                  |
|-----------|-----------------------------------------------------------------|------|----------------------------|----------------|----------------|-----------------------------------------------|---------------------|----------------|------------------------------------------|----------------|----------------|-------------------------------------------------|-----------------|-------------------|-----------------|-----------------|-------------------------|------------------|------------------|-----------------------------------------|------------------|-----------------|-----------------|-----------------|------------------|
| No.       |                                                                 |      |                            |                |                | $\overline{ }$                                | - 6                 |                |                                          |                | $\sim$         | 19                                              | 11              | 12                | 13              | 14              | 15                      | 16               | 17               | 18                                      | 19               | 20              | 21              | 22              | 23               |
|           |                                                                 | Hari | $24-30$<br>$\overline{\ }$ | $31-6$<br>14   | $7-13$<br>21   | 14-20<br>20                                   | $21 - 27$<br>$30 -$ | $28-3$<br>42   | $4-10$<br>42                             | 11.17<br>55    | 18-24<br>63    | $25 - 1$<br>70                                  | $2-8$<br>77     | $9 - 15$<br>B4    | $16 - 22$<br>91 | 23-29<br>90     | 30.5<br>105             | $6 - 12$<br>112  | $13-19$          | 20-26<br>119 126                        | $27-3$<br>133    | $4 - 10$<br>140 | $11-17$<br>147  | 18-24<br>154    | $25-31$          |
|           | <b>UMUM</b>                                                     |      |                            |                |                |                                               |                     |                |                                          |                |                |                                                 |                 |                   |                 |                 |                         |                  |                  |                                         |                  |                 |                 |                 |                  |
| 1.1       | Manajemen Mutu                                                  |      | 0.007                      | 0.007          | 0.007          | 0.010                                         | 0.010               | 0.010          | 0.010                                    | 0.010          |                | $0.019$ 0.019                                   |                 | 0.018 0.018 0.028 |                 | 0,0.76          |                         |                  |                  | 0.073 0.078 0.114 0.114                 |                  |                 |                 |                 |                  |
| 12        | Mobilisasi                                                      |      |                            |                |                | $0.007$ $0.007$ $0.007$ $0.010$ $0.010$ 0.010 |                     |                | 0.010                                    | 0.010          | 0.019          | 0,019                                           |                 |                   |                 |                 |                         |                  |                  |                                         |                  |                 |                 |                 |                  |
| 1.3.      | Manajemen dan Keselamatan Lalu Lintas                           |      | 0.007                      | 0,007          | 0.007          | 0,010                                         | 0.010               | 0,010          | 0.010                                    | 0.010          | 0.019          | 0.019                                           |                 | 0.018 0.018       |                 | $0.028$ $0.076$ | 0.073                   | 0,078            | 0,114            | 0,114                                   |                  |                 |                 |                 |                  |
| l»        | DRAINASE                                                        |      |                            |                |                |                                               |                     |                |                                          |                |                |                                                 |                 |                   |                 |                 |                         |                  |                  |                                         |                  |                 |                 |                 |                  |
| 2.1.      | Galian untuk Selokan Drainase dan Saluran Air                   |      |                            |                |                | 0,010                                         | 0,010               | 0.010          | 0.010                                    |                |                | 0.010 0.019 0.019 0.018 0.018 0.018 0.028 0.076 |                 |                   |                 |                 |                         |                  |                  |                                         |                  |                 |                 |                 |                  |
| 22        | Pasangan Batu dengan Mortar                                     |      |                            |                |                |                                               |                     |                |                                          |                |                |                                                 |                 |                   |                 |                 |                         |                  |                  | $0,076$ 0.073 0.078 0.114 0.114         |                  |                 |                 |                 |                  |
| ls.       | PEKERJAAN TANAH                                                 |      |                            |                |                |                                               |                     |                |                                          |                |                |                                                 |                 |                   |                 |                 |                         |                  |                  |                                         |                  |                 |                 |                 |                  |
| 3.1.      | Galian Biasa                                                    |      |                            |                |                |                                               |                     |                |                                          |                | 0.019          | 0.019                                           | 0.018           | 0,018             |                 | 0.028 0.076     | 0.073                   | 0,078            | 0.114            | 0,114                                   |                  |                 |                 |                 |                  |
| 32        | Timbunan Biasa dari Sumber Galian                               |      |                            |                |                |                                               |                     |                |                                          |                |                |                                                 |                 |                   |                 |                 |                         |                  | 0,114            | 0,114                                   |                  |                 |                 |                 |                  |
| 33        | Timbunan Biasa dari Galian                                      |      |                            |                |                |                                               |                     |                |                                          |                |                |                                                 |                 |                   |                 |                 |                         |                  |                  | $0,076$ $0,073$ $0,078$ $0,114$ $0,114$ |                  |                 |                 |                 |                  |
| 34        | Timbunan Pilihan dari Sumber Galian                             |      |                            |                |                |                                               |                     |                |                                          |                |                |                                                 |                 |                   |                 |                 |                         |                  |                  |                                         |                  |                 |                 |                 |                  |
| 35        | Penyiapan Badan Jalan                                           |      |                            |                |                |                                               |                     |                |                                          |                |                |                                                 |                 |                   |                 |                 | $0,078$ $0,073$ $0,078$ |                  | 0.114            | 0.114                                   |                  |                 |                 |                 |                  |
|           | PELEBARAN PERKERASAN DAN BAHU JALAN                             |      |                            |                |                |                                               |                     |                |                                          |                |                |                                                 |                 |                   |                 |                 |                         |                  |                  |                                         |                  |                 |                 |                 |                  |
|           | Lapin Pondasi Agregat Kelse S.                                  |      |                            |                |                |                                               |                     |                |                                          |                |                |                                                 |                 |                   |                 |                 |                         |                  |                  |                                         |                  |                 |                 |                 |                  |
| ls:       | PEKERJAAN PERKERASAN BERBUTIR                                   |      |                            |                |                |                                               |                     |                |                                          |                |                |                                                 |                 |                   |                 |                 |                         |                  |                  |                                         |                  |                 |                 |                 |                  |
| 5.1.      | Lapis Pondasi Agregat Kelas A                                   |      |                            |                |                |                                               |                     |                |                                          |                |                |                                                 |                 |                   |                 |                 |                         |                  |                  |                                         |                  |                 |                 |                 |                  |
| 5.2       | Lapis Pondasi Agregat Kelas B                                   |      |                            |                |                |                                               |                     |                |                                          |                |                |                                                 |                 |                   |                 |                 |                         |                  |                  |                                         |                  |                 |                 |                 |                  |
| le.       | PEKERJAAN ASPAL                                                 |      |                            |                |                |                                               |                     |                |                                          |                |                |                                                 |                 |                   |                 |                 |                         |                  |                  |                                         |                  |                 |                 |                 |                  |
| 6.1.      | Lapis Resap Pengikat - Aspai Cair                               |      |                            |                |                |                                               |                     |                |                                          |                |                |                                                 |                 |                   |                 |                 |                         |                  |                  |                                         |                  |                 |                 |                 |                  |
| 62        | Lapis Perekat - Aspal Cair                                      |      |                            |                |                |                                               |                     |                |                                          |                |                |                                                 |                 |                   |                 |                 |                         |                  |                  |                                         |                  |                 |                 |                 |                  |
| 63        | Laston Lapis Aus (AC-WC)                                        |      |                            |                |                |                                               |                     |                |                                          |                |                |                                                 |                 |                   |                 |                 |                         |                  |                  |                                         |                  |                 |                 |                 |                  |
| 64        | Laston Lapis Antara (AC-BC)                                     |      |                            |                |                |                                               |                     |                |                                          |                |                |                                                 |                 |                   |                 |                 |                         |                  |                  |                                         |                  |                 |                 |                 |                  |
| 6.5       | Laston Lapis Pondasi (AC-Base)                                  |      |                            |                |                |                                               |                     |                |                                          |                |                |                                                 |                 |                   |                 |                 |                         |                  |                  |                                         |                  |                 |                 |                 |                  |
| <b>AR</b> | Bahan Anti Pengelupasan                                         |      |                            |                |                |                                               |                     |                |                                          |                |                |                                                 |                 |                   |                 |                 |                         |                  |                  |                                         |                  |                 |                 |                 |                  |
|           | <b>STRUKTUR</b>                                                 |      |                            |                |                |                                               |                     |                |                                          |                |                |                                                 |                 |                   |                 |                 |                         |                  |                  |                                         |                  |                 |                 |                 |                  |
| 7.1       | Beton Mutu Sedang 1c'20 Mpa                                     |      |                            |                |                |                                               |                     |                |                                          |                |                |                                                 |                 |                   | 0.028           |                 |                         |                  |                  |                                         |                  |                 |                 |                 |                  |
| 79        | Beton Mutu Rendah fc'10 Mpa                                     |      |                            |                |                |                                               |                     |                |                                          |                |                |                                                 |                 |                   | 0.028           |                 |                         |                  |                  |                                         |                  |                 |                 |                 |                  |
| 73        | Baja Tulangan U 32 Polos                                        |      |                            |                |                |                                               |                     |                |                                          |                |                |                                                 |                 | 0.018 0.018 0.028 |                 |                 |                         | 0,078            | 0.114            | 0,114                                   |                  |                 |                 |                 |                  |
| 74        | Baja Tulangan BJ 32 Ulir                                        |      |                            |                |                |                                               |                     |                |                                          |                |                |                                                 | 0.018           | 0.018             | 0.028           |                 |                         | 0.078            | 0,114            | 0,114                                   |                  |                 |                 |                 |                  |
|           | Pasangan Batu                                                   |      |                            |                |                |                                               |                     |                |                                          |                |                |                                                 |                 |                   |                 |                 |                         |                  |                  |                                         |                  |                 |                 |                 |                  |
| 7.6.      | Sandaran (Raling)                                               |      |                            |                |                |                                               |                     |                |                                          |                |                |                                                 |                 |                   |                 |                 |                         |                  |                  |                                         |                  |                 |                 |                 |                  |
|           | PENGEMBALIAN KONDISI DAN PEKERJAAN MINOR                        |      |                            |                |                |                                               |                     |                |                                          |                |                |                                                 |                 |                   |                 |                 |                         |                  |                  |                                         |                  |                 |                 |                 |                  |
| R.Y.      | Marka Jalan Thermoplastic                                       |      |                            |                |                |                                               |                     |                |                                          |                |                |                                                 |                 |                   |                 |                 |                         |                  |                  |                                         |                  |                 |                 |                 |                  |
| a.z.      | Rambu Jalan Tunggal dengan Permukaan Pemantul Engineering Grade |      |                            |                |                |                                               |                     |                |                                          |                |                |                                                 |                 |                   |                 |                 |                         |                  |                  |                                         |                  |                 |                 |                 |                  |
| 8.3.      | Patck Pengarah                                                  |      |                            |                |                |                                               |                     |                |                                          |                |                |                                                 |                 |                   |                 |                 |                         |                  |                  |                                         |                  |                 |                 |                 |                  |
| 8.4.      | Platck Kilomater                                                |      |                            |                |                |                                               |                     |                |                                          |                |                |                                                 |                 |                   |                 |                 |                         |                  |                  |                                         |                  |                 |                 |                 |                  |
| 8.5.      | Patck Hektometer / ROW                                          |      |                            |                |                |                                               |                     |                |                                          |                |                |                                                 |                 |                   |                 |                 |                         |                  |                  |                                         |                  |                 |                 |                 |                  |
| <b>RR</b> | Kerb Pracetak Jenis 1 (Peninggi/Mountable)                      |      |                            |                |                |                                               |                     |                |                                          |                |                |                                                 |                 |                   |                 |                 |                         | ÷                | ≖                |                                         |                  |                 |                 |                 |                  |
| 8.7.      | Perkerasan Blok Beton pada Trotoar dan Median                   |      |                            | $\leftarrow$   | ÷              | ÷                                             | ٠                   | ÷              | ٠                                        | -              | ÷              |                                                 | ٠               | ٠.                |                 |                 |                         |                  |                  |                                         |                  |                 |                 |                 |                  |
|           | <b>PROGRESS RENCANA ( %</b><br>KUMULATIF RENCANA (%)            | (5)  | 0.043<br>0.043             | 0.357<br>0,410 | 0.283<br>0.092 | 0.220<br>0,912                                | 0.172<br>1,054      | 0.484<br>1,568 | 0.075<br>1,644                           | 1.497<br>3.141 | 2.716<br>5,856 | 3.339<br>9,195                                  | 4.184<br>13,379 | 4.973<br>18,352   | 4.677<br>23,029 | 4,343<br>27,372 | 7,202<br>34,574         | 12,304<br>46,878 | 12.349<br>59,226 | 15.105<br>74,332                        | 13,443<br>87,775 | 8.300<br>96,075 | 3.109<br>99,184 | 0.518<br>99,702 | 0.298<br>100,000 |
|           | PROGRESS REALISASI (%)                                          |      | 0.021<br>0.021             | 0,021<br>0,042 | 0.021<br>0.063 | 0,040<br>0.103                                | 0,040<br>0.143      | 0.040<br>0.183 | 0.040<br>0.223                           | 0.040<br>0.263 | 0.093<br>0.356 | 0,093<br>0,448                                  | 0.106<br>0.554  | 0,106<br>0.659    | 0.226<br>0.885  | 0,532<br>1,417  | 0.439.<br>1.856         | 0,824<br>2,482   | 1,029<br>3,509   | 1,029<br>4,538                          |                  |                 |                 |                 |                  |
|           | KUMULATIF REALISASI (%)<br>DEVIASI (19                          |      | (0.022)                    | (0.346)        | (0.262)        | (0, 180)                                      | (0.132)             | (0.444)        | (0.035)                                  | (1.457)        | (2.623)        | (3,246)                                         | (4.078)         | (4, 867)          | (4.452)         | (3.811)         | (6,763)                 | (11,600)         | (11.319)         | (14,076)                                | (13, 443)        | (0.300)         | (3,100)         | (0.518)         | (0.298)          |
|           |                                                                 |      |                            |                |                |                                               |                     |                |                                          |                |                |                                                 |                 |                   |                 |                 |                         |                  |                  |                                         |                  |                 |                 |                 |                  |

**Gambar 10. Laporan Kurva S Rencana dan Realisasi** *Output* **iBuild**

# **7.2 Perbedaan Hasil iBuild Dengan Dokumen Proyek**

Kesalahan ini dapat mempengaruhi secara signifikan jika nilai perbedaan harga cukup besar seperti yang telah diuraikan pada Tabel 1.

**Tabel 1. Penyebab Perbedaan Harga Pada Anggaran Biaya**

| Pekerjaan                                                                                              | Penyebab                                                                                                    |
|----------------------------------------------------------------------------------------------------|----------------------------------------------------------------------------------------------------|
| AHS – Penyiapan badan                                                                                  | Nilai koefisien                                                                                                    |
| jalan                                                                                                  | sumberdaya memiliki                                                                                                   |
| AHS – Lapis perekat –                                                                                  | ketelitian lebih dari 4                                                                                               |
| aspal cair                                                                                             | digit                                                                                                    |
| AHS - Pasangan Batu                                                                                    | Sumberdaya batu belah<br>dan pasir beton pada<br>ahs tidak sesuai dengan<br>harga satuan batu belah<br>yang digunakan |
| AHS – Beton<br>mutu<br>sedang fc' 20 Mpa                                                               | Jumlah harga tenaga di<br><i>link</i> dengan harga pasir<br>beton                                                     |
| AHS - Marka jalan<br>thermoplastic                                                                     | Jumlah harga tenaga<br>salah saat di <i>link</i> pada                                                                 |
| AHS – Rambu jalan<br>tunggal dengan<br>permukaan pemantul<br>engineering grade<br>AHS – Patok pengarah | perhitungan<br>total<br>sumberdaya                                                                                    |

# **7.3 Perbandingan Aplikasi iBuild Dengan**  *Web-Based Software*

Berikut ini merupakan perbandingan fitur aplikasi BuilderTREND, Procore, Siap Kontraktor dan iBuild dapat dilihat pada Tabel 2.

**Tabel 2. Perbandingan Aplikasi iBuild dengan**  *Web-Based Software*

| <b>Fitur</b>   | <b>Builder</b><br><b>TREND</b> | Procor<br>e | <b>Siap</b><br>Kontraktor | iBuild |
|----------------|--------------------------------|-------------|---------------------------|--------|
| <b>AHS</b>     |                                |             |                           |        |
| <b>RAB</b>     |                                |             |                           |        |
| RAP            |                                |             |                           |        |
| Cash flow      |                                |             |                           |        |
| Kurva S        |                                |             |                           |        |
| Networkin      |                                |             |                           |        |
| g<br>planning  |                                |             |                           |        |
| Gantt<br>Chart |                                |             |                           |        |
| Komentar       |                                |             |                           |        |
| Pesan          |                                |             |                           |        |
| Upload         |                                |             |                           |        |
| foto           |                                |             |                           |        |
| Upload         |                                |             |                           |        |
| dokumen        |                                |             |                           |        |
| Multiple       |                                |             |                           |        |
| user           |                                |             |                           |        |

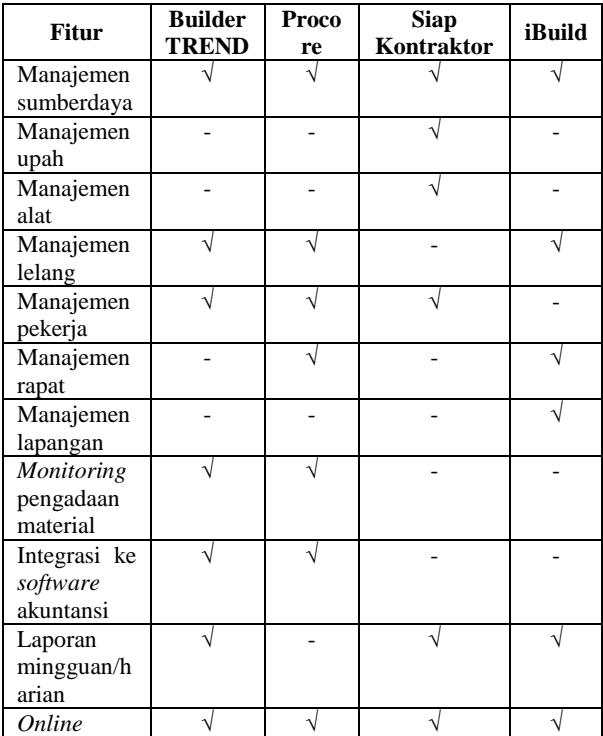

### **Lanjutan Tabel 2. Perbandingan Aplikasi iBuild dengan** *Web-Based Software*

### **7.4 Evaluasi Keterlambatan** *Progress*  **Pelaksanaan**

Secara garis besar penyebab terjadinya keterlambatan *progress* pekerjaan dipengaruhi oleh 2 faktor sebagai berikut ini.

- 1. Faktor Eksternal
	- Faktor eksternal merupakan faktor yang menyebabkan terjadinya keterlambatan *progress* pekerjaan yang bukan dari kesalahan kontraktor, adapun permasalahan di lapangan yang terjadi pada Proyek Pembangunan Jalan Ruas Batas Serawak-Nanga Badau adalah sebagai berikut ini.
	- a. Pembebasan lahan
		- Terdapat satu ruas lahan/tanah dengan 2 pemilik yang tidak bersedia menyerahkan lahan/tanahnya dengan harga ganti rugi sesuai dengan kesepakatan hasil pertemuan musyawarah desa. Permasalahan ini terjadi diluar wewenang penyedia jasa, melainkan lebih menjadi tanggung jawab *owner*. Seharusnya dari pihak *owner* sudah dapat menyediakan lahan yang sudah bebas sebelum dilakukannya pekerjaan fisik di lokasi tersebut sehingga tidak menyebabkan keterlambatan *progress* pekerjaan.

b. Tiang PLN dan pipa PDAM dalam ruang milik jalan

Beberapa tiang listrik yang terletak di bahu jalan dan jaringan pipa PDAM yang memotong jalur jalan merupakan kendala di proyek ini. Relokasi/pemindahan tiang PLN dan jaringan pipa PDAM tidak sesuai rencana, hal ini dikarenakan tanggapan surat balik dari PLN maupun PDAM kabupaten sangat lambat dan berjenjang. Seharusnya dilakukan koordinasi yang lebih baik antara *owner* dan PLN serta PDAM.

c. Bahan bakar minyak (BBM)

Terdapat paket proyek lain di wilayah perbatasan, sehingga jumlah pengguna BBM lebih besar dan tidak sesuai dengan jumlah kedatangan BBM ke Kecamatan Nanga Badau.

2. Faktor Internal

Faktor internal merupakan kendala-kendala yang terjadi sehingga menyebabkan keterlambatan *progress* yang disebabkan oleh pihak kontraktor, adapun permasalahan di lapangan yang terjadi pada Proyek Pembangunan Jalan Ruas Batas Serawak-Nanga Badau sebagai berikut ini.

a. Lokasi Quarry

Letak Quarry Sirtu dan Batu dengan lokasi pekerjaan berjarak 47 km, dimana 3,5 km merupakan jalan tanah yang apabila terjadi hujan selama 3 jam kendaraan pengangkut material akan mengalami kesulitan/amblas, serta adanya jembatan yang balok kayunya belum diganti. Seharusnya kontraktor sudah memperkirakan waktu yang diperlukan untuk letak quarry sirtu dan batu menuju lokasi pekerjaan dengan akurat.

b. Bahan Bakar Minyak (BBM)

Kecamatan Nanga Badau merupakan kecamatan yang paling jauh dari Kabupaten Kapuas Hulu dengan kondisi jalan yang berbukit-bukit sehingga penyediaan Bahan Bakar Kendaraan sering terlambat. Seharusnya dari pihak kontraktor sudah memperhitungkan/mengestimasi *schedule* pendatangan Bahan Bakar Minyak yang disesuaikan dengan jarak antara lokasi proyek dengan *supplier* Bahan Bakar Minyak sehingga tidak terjadi keterlambatan pendatangan Bahan Bakar Minyak.

<sup>… -</sup> Prosiding Kolokium FTSP UII

c. Pengadaan Material

Mesin *Stone Chusher* mulai beroperasi pada akhir bulan November hal ini berkaitan dengan masalah perizinan galian, sehingga penyediaan material Lapis Pondasi Atas (LPA) dan Lapis Pondasi Bawah (LPB) mengalami keterlambatan. Masalah ini seharusnya sudah bisa diantisipasi oleh kontraktor pada saat mengurus perizinan pembukaan quarry batu yang digunakan sebagai bahan material Lapis Pondasi Atas (LPA) dan Lapis Pondasi Bawah (LPB).

# **8. SIMPULAN DAN SARAN**

Berdasarkan hasil penelitian mengenai kajian implementasi aplikasi iBuild untuk perhitungan rencana anggaran biaya dan penjadwalan dapat ditarik kesimpulan hasil penelitiannya sebagai berikut.

- a. Aplikasi iBuild dapat menyajikan kurva S dan *Gantt Chart* dalam proyek Pembangunan Jalan Ruas Batas Serawak-Nanga Badau.
- b. Aplikasi iBuild dapat menyajikan laporan Harga Satuan Upah, Material, dan Alat dalam proyek Pembangunan Jalan Ruas Batas Serawak-Nanga Badau.
- c. Aplikasi iBuild dapat menyajikan laporan Analisa Harga Satuan dalam proyek Pembangunan Jalan Ruas Batas Serawak-Nanga Badau.
- d. Aplikasi iBuild dapat menyajikan laporan Rencana Anggaran Biaya dalam proyek Pembangunan Jalan Ruas Batas Serawak-Nanga Badau.
- e. Biaya rencana anggaran biaya pada dokumen kontrak proyek adalah sebesar Rp 16.220.794.426,84 dan biaya setelah menggunakan aplikasi iBuild adalah sebesar Rp 16.207.011.504,30. Terjadi perbedaan 0,0850% lebih kecil dari rencana anggaran biaya pada dokumen kontrak.

Merujuk pada hasil penelitian kajian implementasi aplikasi iBuild untuk rencana anggaran biaya dan penjadwalan proyek maka penulis memberikan saran sebagai berikut.

- a. Aplikasi iBuild dapat digunakan manajemen proyek untuk berbagai proyek konstruksi.
- b. Perlu dilakukan penelitian lebih lanjut penggunaan aplikasi iBuild untuk jenis proyek lainnya selain proyek jalan raya, seperti proyek bangunan air ataupun jembatan.
- c. Untuk penelitian selanjutnya perlu dilakukan penyempurnaan aplikasi iBuild dengan menambahkan fitur manajemen upah, manajemen alat, manajemen pekerja, *monitoring* pengadaan material, dan integrasi ke *software* akuntansi.

# **9. DAFTAR PUSTAKA**

- Dipohusodo, I. 1996. *Manajemen Proyek & Konstruksi*. Kanisius. Yogyakarta.
- Fakhli, B. 2015. *Metode Penjadwalan Proyek.* [\(http://kumpulengineer.com/2015/04/](http://kumpulengineer.com/2015/04/metode-penjadwalan-proyek.html) [metode-penjadwalan-proyek.html.](http://kumpulengineer.com/2015/04/metode-penjadwalan-proyek.html) Diakses 4 Oktober 2017)
- Husen, 2011. *Manajemen Proyek: Perencanaan Penjadwalan & Pengendalian Proyek*. Andi Offset. Yogyakarta.
- Ibrahim, B. 1993. *Rencana dan Estimate Real of Cost*. Bumi Aksara. Jakarta.
- Nurdin, A. A. 2016. Kajian Implementasi *Integrated Construction Management Software* (ICMS) Untuk Perhitungan Rencana Anggaran Biaya Dan Penjadwalan Proyek Konstruksi. *Tugas Akhir*. (Tidak Diterbitkan). Universitas Gadjah Mada. Yogyakarta.
- Saputra, C. I., 2012. Program Komputer Perhitungan Rencana Anggaran Biaya dan Penjadwalan Proyek Konstruksi Berbasis Web. *Tugas Akhir*. (Tidak Diterbitkan). Universitas Gadjah Mada. Yogyakarta.
- Soeharto, I. 1997. *Manajemen Proyek*. Erlangga. Jakarta.